### TUGboat, Volume 10 (1989), No. 3 385

linebreaks can reliably be placed after controlwords and numerical assignments. We have seen TFX's buffer size exceeded when % was placed after **Round boxes for plain TFX** every line.

**A** wider perspective in the matter of naming macros can prevent problems that occur when defi- Garry Glendown nitions are overwritten as articles are run together. The names of control sequences used in plain, IAT<sub>F</sub>X, and  $A_{\mathcal{M}}S$ -T<sub>F</sub>X are documented and authors should avoid using them for other purposes. It is also wise to avoid commonly used names such as \temp, \result, \I, and \mac in presenting code that might be cribbed by other users. The frequently used technique of temporarily \catcodeing a character to be a letter (e.g. the **Q)** provides a good method of hiding control sequences so that they will not be clobbered later. Readers are in need of small macros to do little tricks, and they often try suggestions brought forth in TUGboat. little extra effort in making these macros consistent with the macros in wide distribution and in making them robust will be much appreciated.

# **Electronic Documentation and Submission Procedure**

In addition to tugboat. sty, ltugboat .sty, and  $tugboat.com$ , a copy of this article,  $tubguide.$  tex, will be available at most TEX archives, including those at Clarkson and Aston.

Please address all electronic correspondence to the TUGboat maildrop:

#### TUGboat@Math.AMS.com

Mail to either of our personal addresses is liable to go unseen if vacation or illness intervenes. We also request that you supply an abstract of any expository article. This will be used as the basis for translation of abstracts to languages other than that in which the article is published.

> o Ron Whitney TFX Users Group P. 0. Box 9506 Providence, RI 02940-9506 **TUGboatQMath.AMS.com**

o Barbara Beeton American Mathematical Society P. 0. Box 6248 Providence, RI 02940-6248 **TUGboatQMath.AMS.com** 

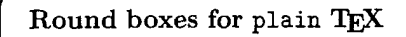

Doing presentation sheets, I stumbled over a small thing I had been missing for quite a while: boxes. Well, normal boxes are boring, so I thought about doing boxes with round corners.

To do that, I took a look at the circle fonts used for the IATFX pictures. They would work out fine. But, despite of all my TEX knowledge and the information from The TFXbook, it didn't work. Either the boxes would look like this: 385<br>
Price Count downs for plain TEX<br>
Fraction of the same of the this:<br>
Carry Glendown<br>
Fraction of the same of the same of the same of the same of the same of the same of the same of the same of the same of the same of t

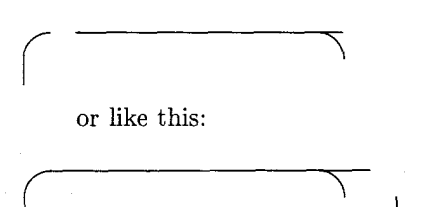

or some other, not very encouraging, way. After some hours (I think it was about  $2\frac{1}{2}$  or so) I finally solved the problem as found in the listing below.

The problem is the strange (at least for normal usage) way the circle font has the width and reference point set. The width is exactly twice as big as the quarter circle, and the reference point of the right two quarters is far beyond the character. So, in order to get the right positioning of the characters, the boxes have to be much wider in the inside than they are on the outside.

**Using** RBox. To use the RBox-Macro, there are two simple forms: \roundBox and \RoundBox. Both get two parameters: the size of the box as a percent of \hsize, and the text. When calling \roundBox, you will get a box with a border .4pt thick; \RoundBox will result in one with a .8pt border. single forms. (Foundbox and (houndbox. Both get<br>
two parameters: the size of the box as a percent of<br>
(hsize, and the text. When calling \roundBox, you<br>
will get a box with a border .4pt thick; \RoundBox<br>
will result in on

If you type \hbox(% \roundBox(.4)(This is)% \RoundBox{.4}{a Test}% >

it will result in:

 $($ 

In addition to these to 'interface'-macros, you may use the internal function called \RBox. The syntax is the following:

# $\RBox\{(total \ width)\}\{\{width \ of \ inner \ box\}\}\$  $\{\langle width\ of\ the\ frame\rangle\}\{\langle text\rangle\}$

When using the \RBox-Command, make sure that you define the font '\cf' to be either circle10 (.4pt thick) or circlewlO (.8pt thick).

You may use **\RBox** for some strange effects, like:

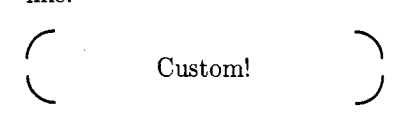

This was done by setting the thickness of the normal lines (parameter #3) to Opt. Or you can do things like this:

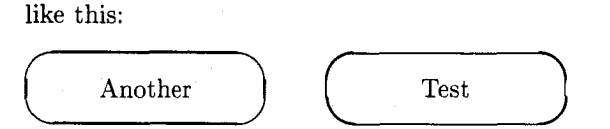

**Undesirable Features. In** the moment, I only know of one little problem: the outside size of the round box is always smaller than the width it is told. So, when putting one box into another, it will look like this:

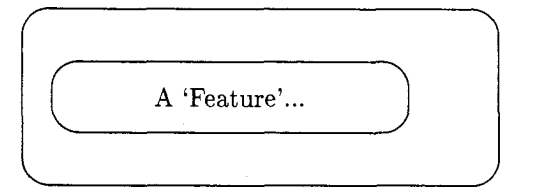

But I don't see any way out of that problem. If somebody out there has a solution to that problem then please tell me . . .

## %%%%%%%%%%%%% gdround.mac

```
\copyright 1989 by Garry Glendown 
%
          Box R, APO NY 09141 (U.S. Mail) 
\frac{9}{6}or G\"uldene Kammer 35, 
%
          6430 Bad Hersfeld FRG 
\frac{9}{6}Tel.: (FRG) 06621/77923 
\gammaeMail: GarryQDGIHRZOl.BITNET 
%
\gamma \roundBox{%hsize}{Text} thin frame (.4pt)
\Lambda \RoundBox{%hsize}{Text} thick frame (.8pt)
% Example:
% internal procedure:
\sqrt{k} \RBox#1#2#3#4 where
     #1 = {outside width}
%
```

```
%
     #2 = {inside(text) width) 
%
     #3 = {width of frame) 
%
     #4 = {Text}
```

```
% make sure you define the font 
% \cf right when using \rbox!
% 
% quarter circles: 
\def\lu{{\cf\char19}} % left upper qtr
\def\ru{{\cf\char16}} % right upper qtr
\def\ll{{\cf\charl83) % left lower qtr 
\def \rl{{\cf \chari7)) % right lower qtr 
% 
\newdimen\wtemp 
\newdimen\ww % width of words 
\newdimen\wc % width of corner 
\newdimen\wo % width of corner + white
\newdimen\wl % width of leaderbox 
% 
\def\RBox#1#2#3#4{% 
  \setboxO=\hbox{\lu)% 
  \wc=\wdO 
  \setboxO=\hbox{% 
             \vrule width#3% 
             \hbarox to #1\frac{1}{\hbar}\hf il% 
               {#4}\hfill\frac{1}{2}%
             \vrule width#3 
             1% 
  \ww=\wdO 
  \w1=\ww\advance\wl by-#3 
  \advance\wl by-\wc 
  \wo=\wc 
  \divide\wc by 2 
  \vbox{ 
    \offinterlineskip% 
    \hboxC% 
       \hbox to\wc{\lu\hss}%
       \hbox{\hbox{hbox}} to \text{V1}\leaders 
         \hrule height#3 
         \hf il 
        \}%
       \hbox to\wc{\hfil)% 
       \hbox to\wo{\hss\ru)% 
      3 
     \box0 
    \hbox{% 
       \hbox to\wc{\ll\hss)% 
       \hbox to\wl{% 
         \leaders 
         \hrule height#3 
         \hf il 
        1% 
       \hbox to\wc{\hfil)% 
       \hbox to\wo{\hss\rl)%
```
## **1% 3 1** % end \def\RBox

```
\def\roundBox#1#2{%
  \wtemp=#1\hsize
  \advance\wtemp by-.05\hsize
  \font\cf=circle10
  \RBox{#1\hsize}{\wtemp}{.4pt}{#2}%
  ٦
\def\RoundBox#1#2{%
  \wtemp=#1\hsize
  \advance\wtemp by-.05\hsize
  \font\cf=circlew10
  \RBox{#1\hsize}{\wtemp}{.8pt}{#2}%
  Y
```
% % End of RoundBox %

> o Garry Glendown Box R, APO NY 09141 or Giildene Kammer 35 6430 Bad Hersfeld FRG Phone: 0662177923 Bitnet: Garry@DGIHRZ01

# Printing Annotated Chess Literature in Natural Notation

Zalman Rubinstein

There have been several recent attempts to apply the TFX and METAFONT computer languages to design a chess literature printing package. Appelt [I] suggested a design for printing chessboards, and this author [2] described a simple METAFONT chess font. Based on these results the present note introduces a full TFX macro which approximates the actual requirements of chess printing, namely:

- 1. Chess moves are printed in the source file in their natural appearance (as, e.g., Pe2-e4, Nc3-e4) without recourse to control sequence notation (see [I]).
- 2. Chess moves normally include annotations or comments as to the adjudged value of the move, such as "h7-h6?" for a questionable move, "Bd3-c2!" for a good move. The length of these annotations varies and can include quite a number of symbols, such as  $+, -, ++$ ,  $\pm$ ,  $\mp$  and others.
- **3.** Chess literature can start a game from its natural starting position or from a ready setup position as necessary.
- 4. The printed form of a move may vary from the natural appearance of the move. For example, Pe2-e4, moving a pawn from square e2 to square e4, is usually denoted by e2-e4 or even by e4 (we shall comment on this at the end of this note).

The TFX macros to which I refer satisfy the above requirements by using in various ways the category management ability of the TFX language so that the letters K, Q, R, B, N and P denoting the chess pieces play the role of different control sequences at different times. In addition, the end of line character and the paragraph control sequence are redefined for various purposes. The two basic sequences of the macros are:

 $(a)$ 

\ClearBoard \White Kg1 Qdl . . . \Black Kg8 Qd8 ... \ShowBoard (optional)  $\langle \text{text}\rangle$  ...

```
and 
(b)
```
\BlacksMove \movecounter8 \Startplay Ph7-h6?